Виталий Липатов Etersoft, 2023

### Реализация перепаковки сторонних пакетов в **epm play**

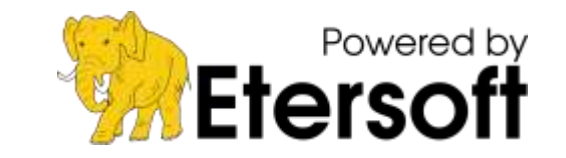

## Что такое EPM?

EPM – универсальный интерфейс управления пакетами, работающий поверх штатного пакетного менеджера.

Он умеет работать с установленными пакетами, устанавливать пакеты из штатного репозитория, устанавливать сторонние программмы.

 $e$ pm install  $==$  apt install

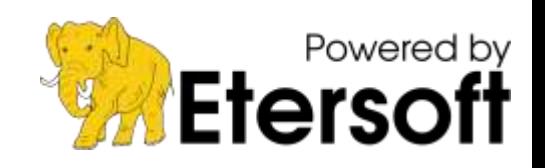

# Что такое epm play?

epm play позволяет установить стороннее ПО в систему штатным образом, в виде rpm-пакета, при этом специальные скрипты (для каждого пакета) вносят необходимые для совместимости коррективы.

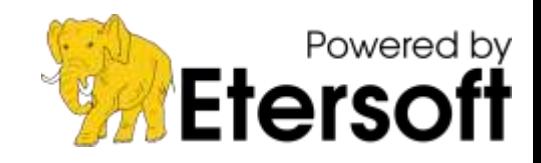

### Варианты поставки ПО

- Что можно найти на сайте поставщика ПО? •архив с исполняемыми файлами;
- •саморазархивирующийся архив (установщик);
- ●AppImage, snap;
- •deb-пакет для Debian/Ubuntu;
- $\cdot$ грт-пакет для систем, родственных Fedora;
- rpm-пакет для вашей конкретной системы.

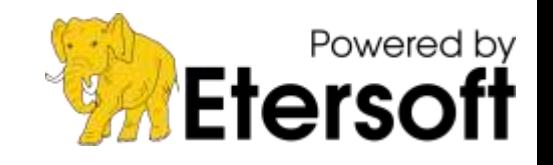

## Ожидания при управлении ПО

•Магазин приложений (единое место выбора) •Уход от ручной установки по инструкции

•Механизм обновления всего установленного

•Обеспеченная совместимость

Всё это сильно похоже на Google Play.

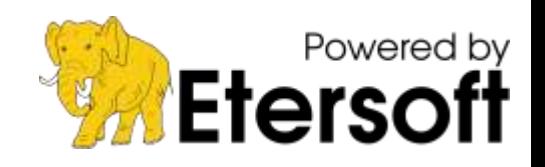

# Что умеет epm play

•скачивает с сайта;

•распаковывает вложенные архивы; • упаковывает в нужный формат (rpm); • устанавливает, обновляет и удаляет.

•Пример использования: ●\$ epm play discord

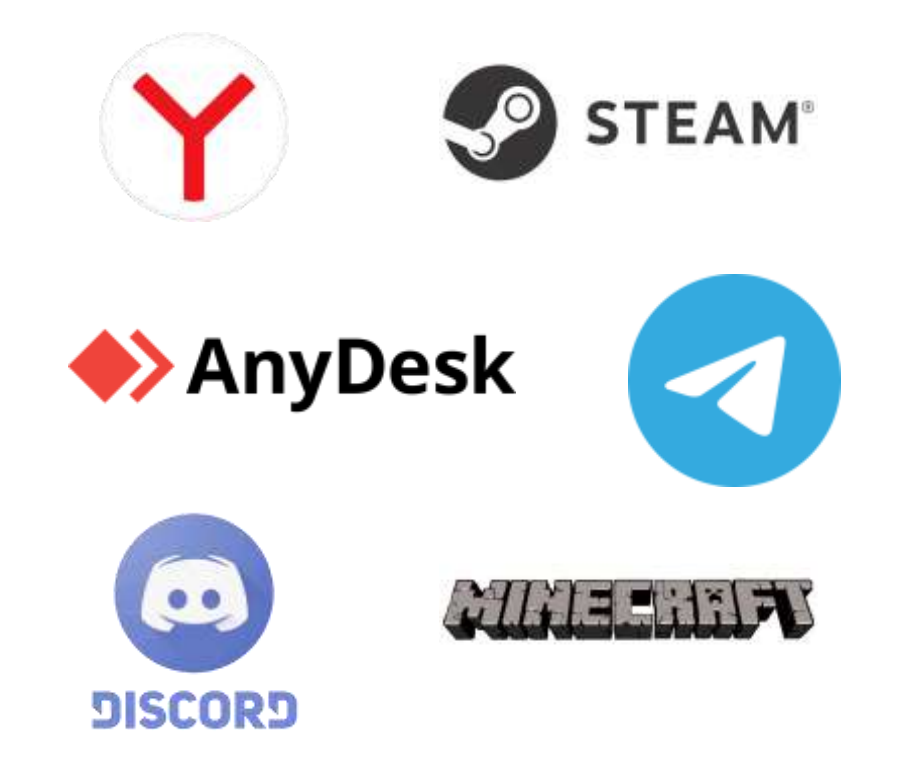

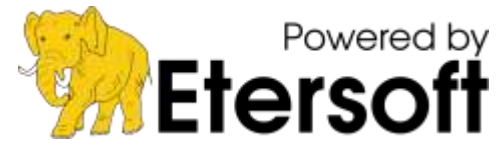

## Функциональность EPM

 $\bullet$ ерm play – установить приложение, скачав его с сайта производителя (с помощью eget).

 $\epsilon$ ерm раск – по заданному рецепту превратить архив с программой в пакет, готовый к установке (с помощью erc);

 $\epsilon$ ерm repack – перепаковать пакет в нужный формат (используя alien и rpmbuild);

 $\epsilon$ ерm install – установить пакет, при необходимости перепаковывая;

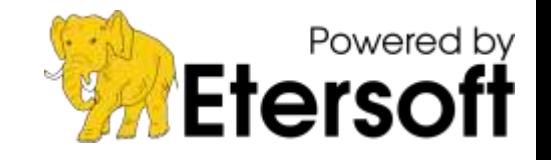

 $\epsilon$ epm install –repack  $\leftrightarrow$  epm repack --install

## Проблемы перепаковки

• формирование зависимостей пакета;

●скрипты в пакете, выполняемые после установки;

•репозитории, которые предлагает разработчик для обновления.

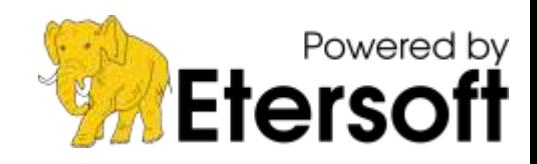

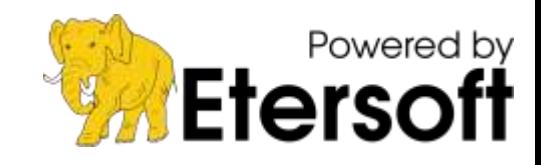

 $\cdot$ проверка доступной в дистрибутиве версии glibc и libstdc++

●/usr/bin/less

 $\bullet$ libX11.so.6()(64bit)

- •используются дистрибутиво-независимые зависимости:
- $\cdot$ собран eepm-rpm-build (не имеет зависимостей на средства разработки);
- выключен штатный поиск зависимостей (AutoReq: no);

#### Зависимости пакета

## Скрипты, выполняемые при установке

• по умолчанию скрипты пакета отключаются (их функциональность переносится в правила epm repack);

• предлагаемые разработчиком репозитории не используются (пакеты получаются напрямую).

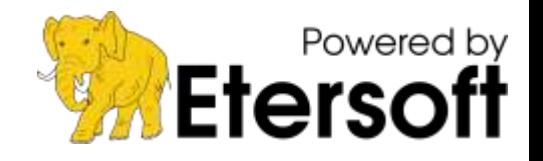

#### Перспективы

• создание сервера перепаковки (отправляем URL на тарбол, получаем перепакованный пакет для своего дистрибутива);

• использование IPFS в качестве прокси для обхода сетевых ограничений (контентно-адресуемые данные позволяют получить пакеты через локальный IPFS или шлюз на CloudFlare);

•размещение перепакованных пакетов в отдельном репозитории с учётом лицензионных ограничений (разрешений разработчиков).

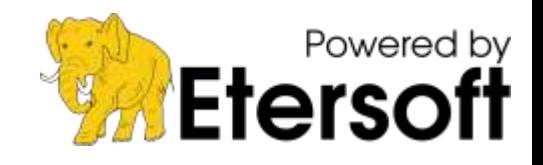

#### Перспективы

•промежуточный контроль публикуемых приложений;

●отказ от перепаковки на стороне пользователя и предоставлять стороннее ПО в виде репозитория штатного формата;

•графический интерфейс;

●изоляция устанавливаемых программ от системы.

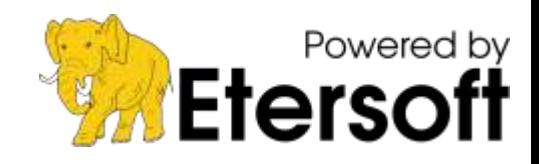

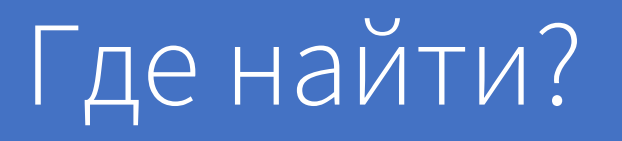

EPM доступен для многих дистрибутивов: <https://github.com/Etersoft/eepm> Есть в репозиториях ряда ОС:

●Альт, ROSA, RedOS, AUR

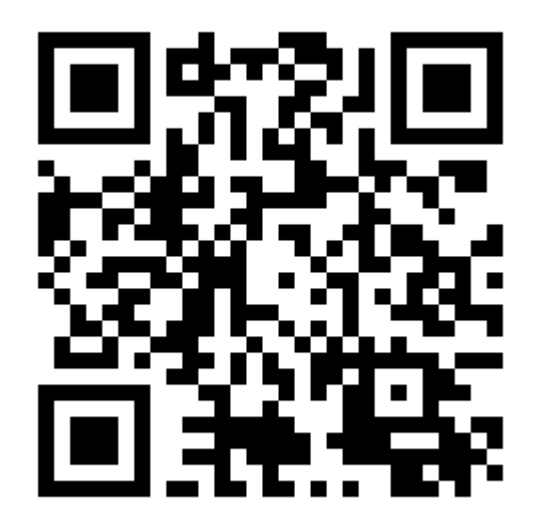

•EPM – свободный проект, созданный при участии ALT Linux Team

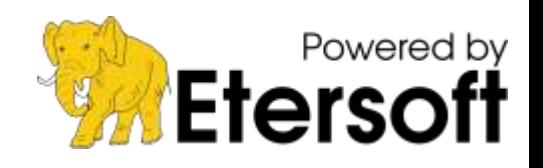